# PostGIS and GISquirrel and PostgreSQL..

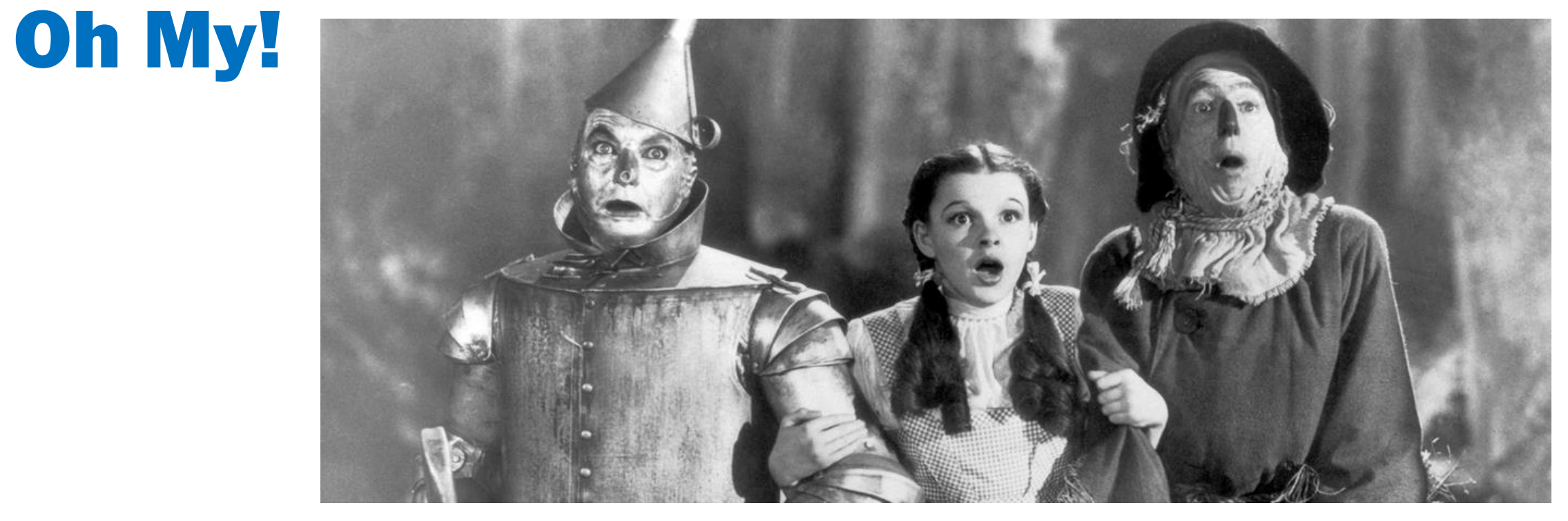

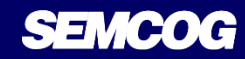

#### The Why and How we got started

- 2050 Forecast data was scattered
- Needed better analysis and performance
- **SQL Server not performing for us**
- Reliable/low cost
- Centralize forecast data

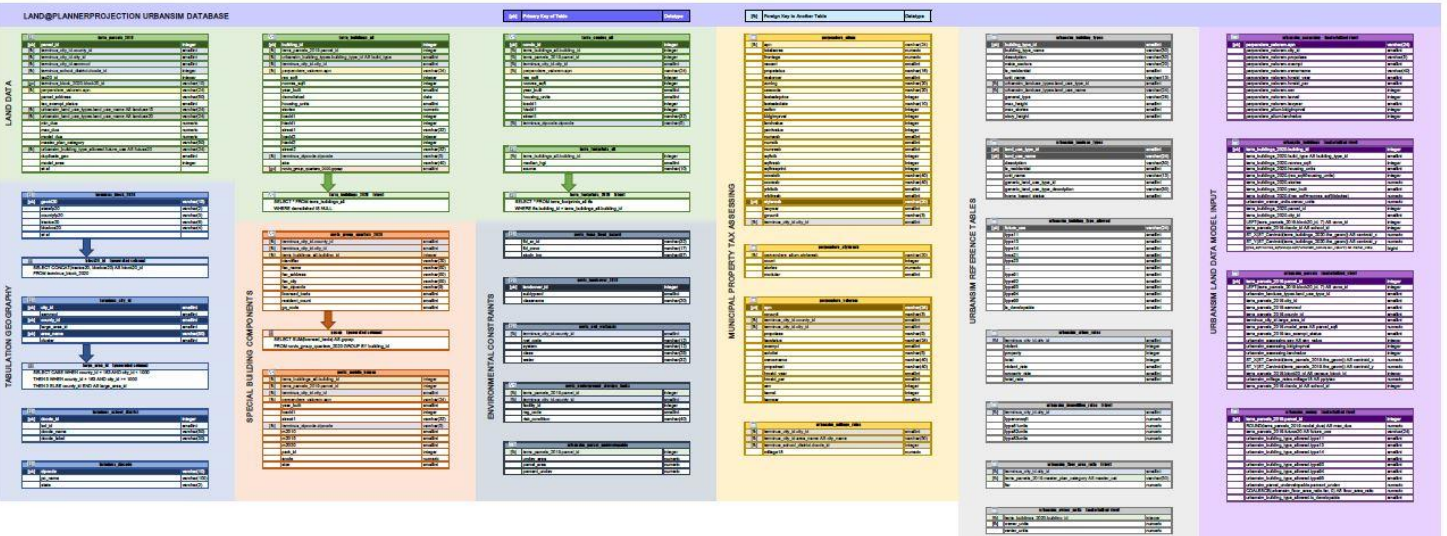

#### What is ?

- PostgreSQL
	- **Open source**
	- Similar to Microsoft SQL Server
	- Uses common data types (String, Integer, etc. )
	- Allows for powerful indexing GiST
	- Easy to extend into other tools like python
- PostGIS
	- Open source extension for PostgreSQL
	- Allows for spatial data to be stored and queried
	- Functions
	- Supports common spatial references we use NAD\_1983\_HARN\_StatePlane\_Michigan\_South\_FIPS\_2113\_Feet\_Intl
- GISquirrel
	- ArcMap add on
		- Use and edit layers from the database in a more relatable way.
	- **Has free trial**

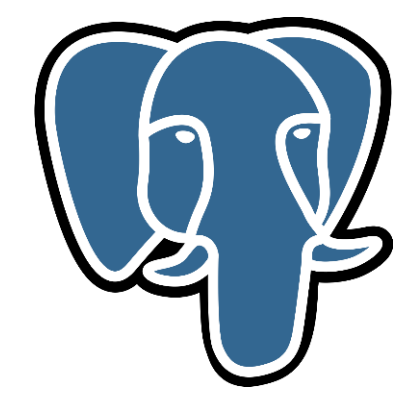

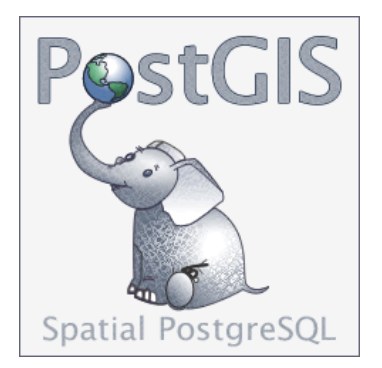

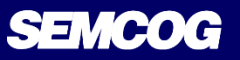

 $GL(2)$ 

**QUIRREL** 

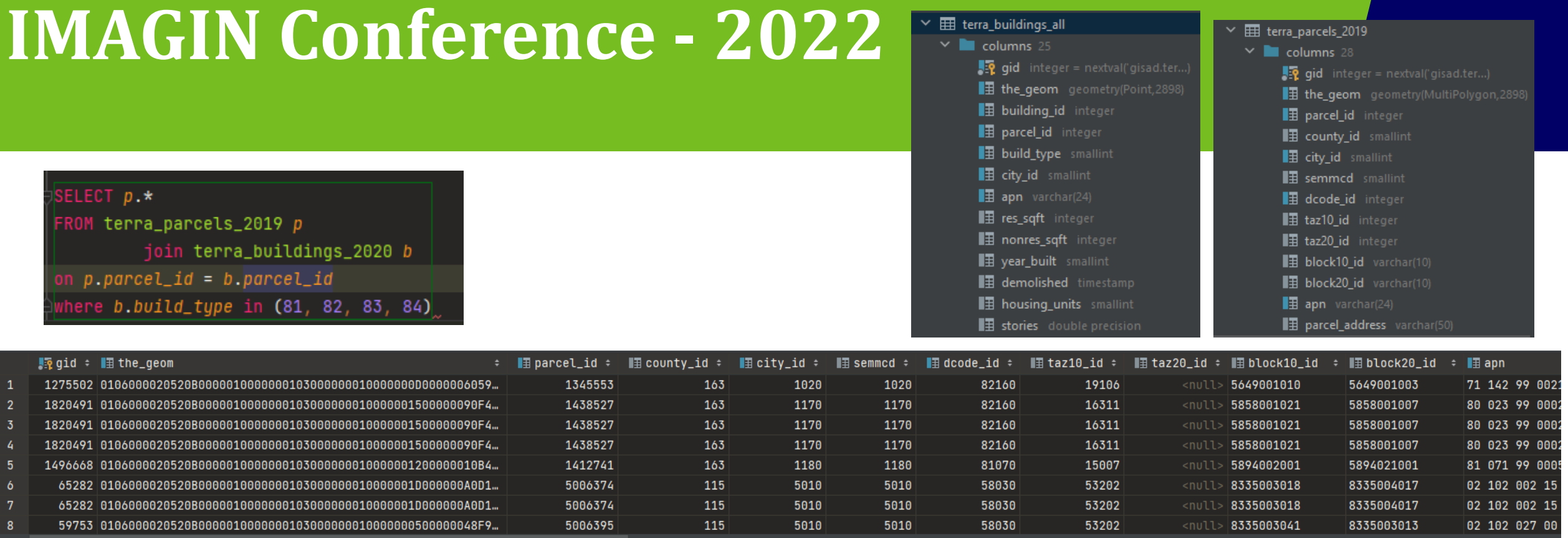

#### create index on table USING GIST (*the\_geom*);

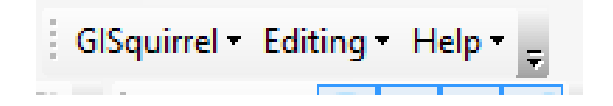

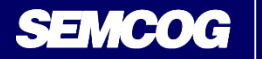

 $\frac{_{\text{lay}}}{_{\text{par}}}$ 

Spa<br>NA

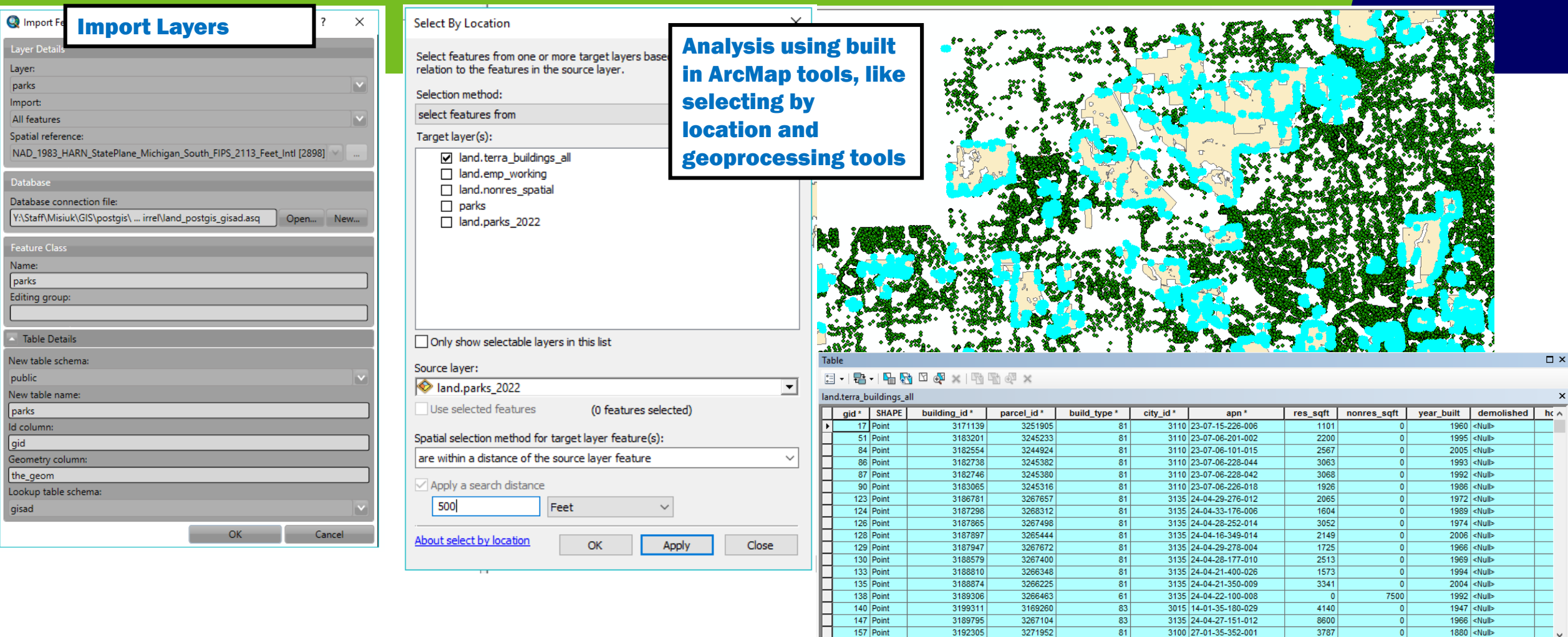

269356 out of 1717640 Selected)  $14-4$  $\overline{H}$  $1 +$ 

land.terra\_buildings\_all

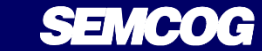

#### Break?

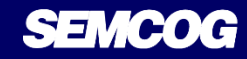

#### How do we use each?

- Setup
	- Linux server
	- PostgreSQL v13
	- PostGIS v3
	- ArcMap 10.8.1
- Data Structure
	- One database with one schema
- Connections
- Use in Enterprise

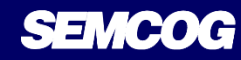

#### Demos

- GISquirrel
	- Import data
	- Editing
- Postgres and PostGIS overview in PyCharm
- Publish query layer in ArcGIS Pro

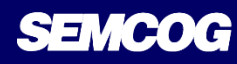

#### Workflow Example – Nonresidential Development Data

- Quick history
- Data originally housed in MS Access going back 20 years
- Annual development reports were always static pdfs
- Provided input to forecast using exports

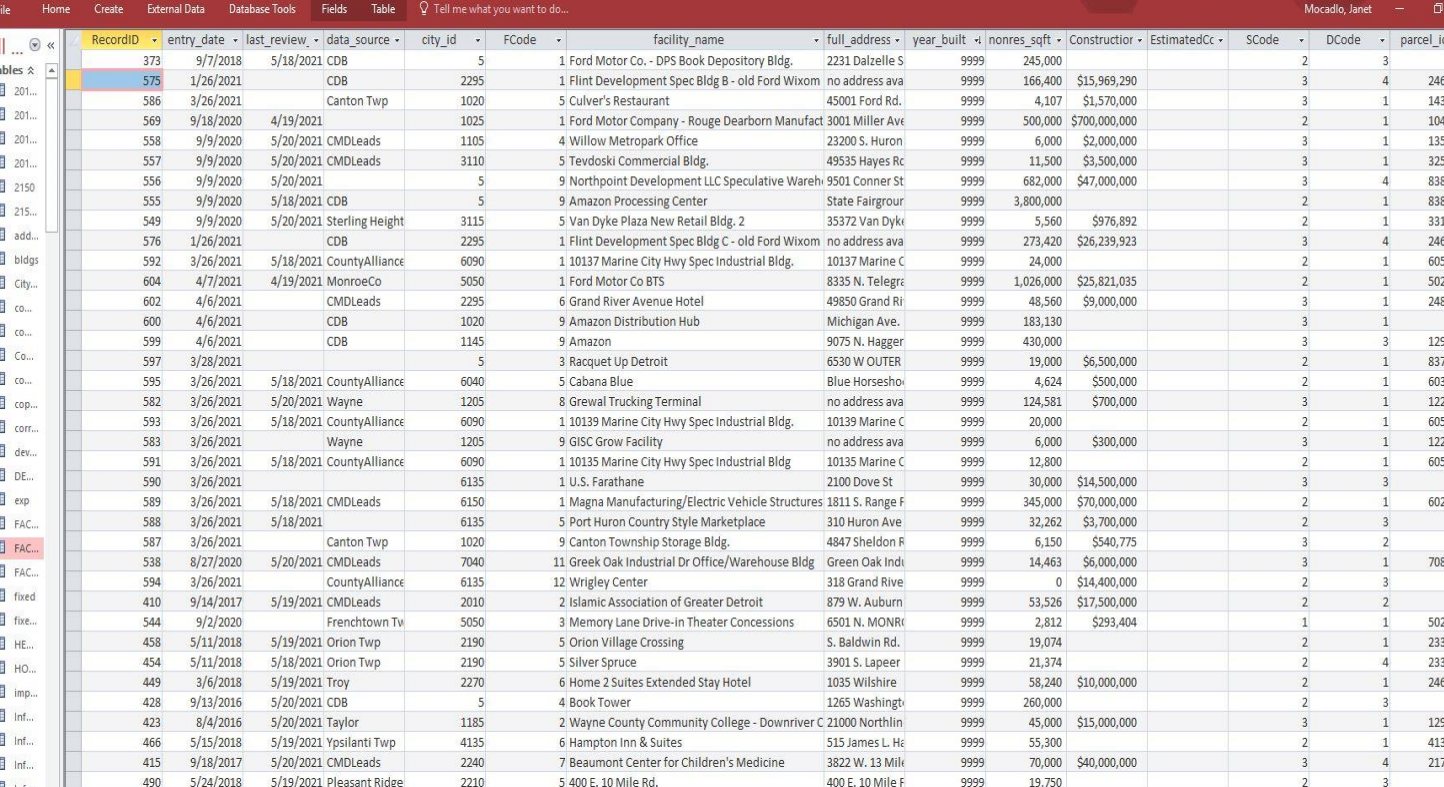

#### Workflow Example – Nonresidential Development Data

#### "Perfect Timing"

- Desire to present data in an interactive, "real-time" way using ArcGIS Dashboards
- Forecast data now in PostgreSql. Made perfect sense to transition

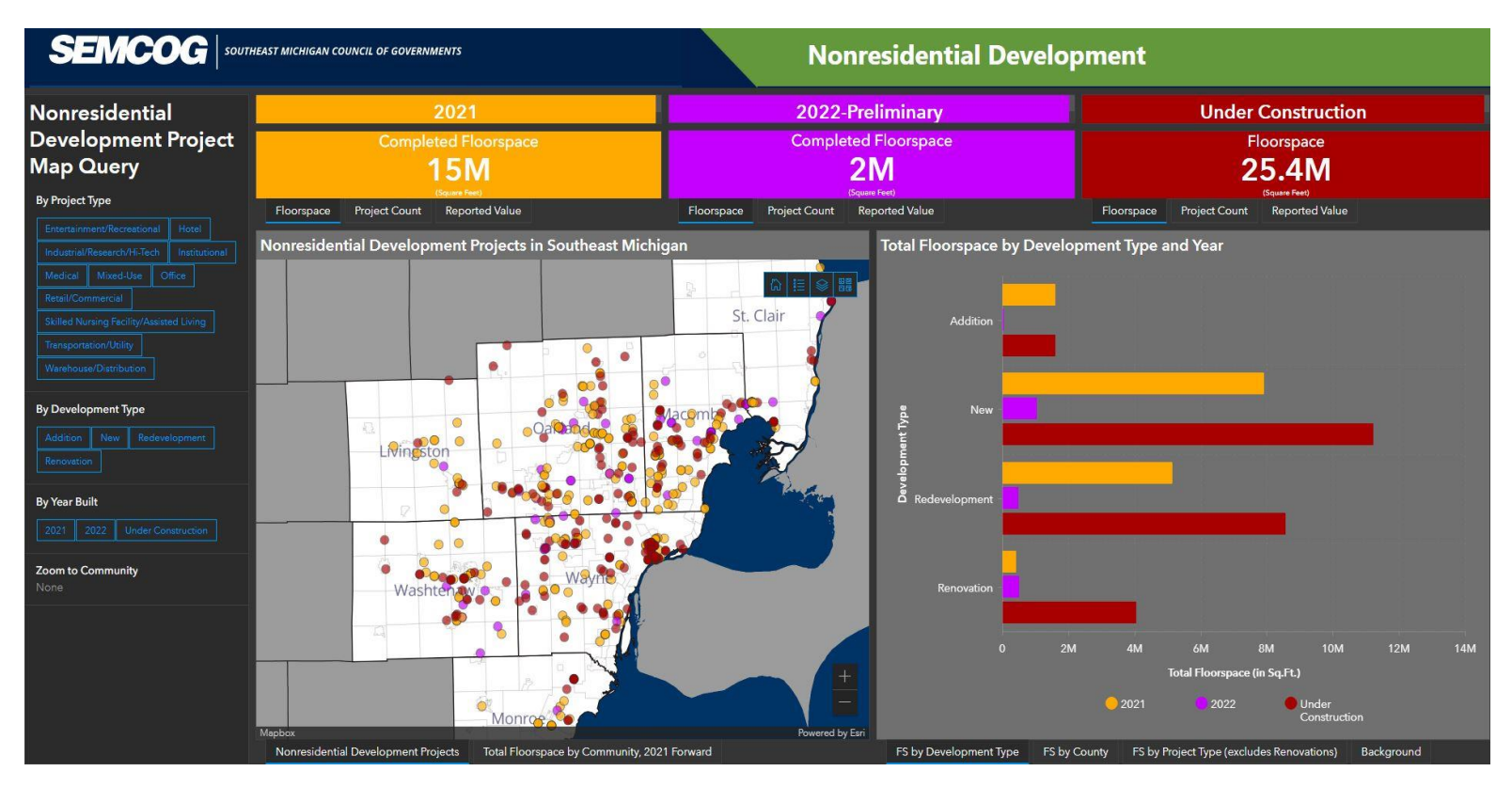

Analysis •Query demo •Undevelopable SELECT r.gid, r.fename, AVG(b.year\_built) FROM terminus\_roads\_v17 r, terra\_buildings\_all b WHERE st\_intersects(st\_buffer(r.the\_geom, 1000), b.the\_geom) GROUP BY r.gid, r.fename

#### Extras

- Ogr2ogr
- Pg\_tileserv

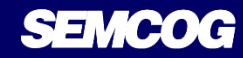

#### Key Takeaway

For very low cost, using these three tools in conjunction with ArcGIS Desktop and Enterprise, you can serve your internal and external stakeholders with a powerful back end that is fast, flexible, and easy to maintain.

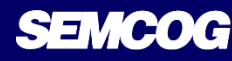

#### Q and A

#### Contact Information

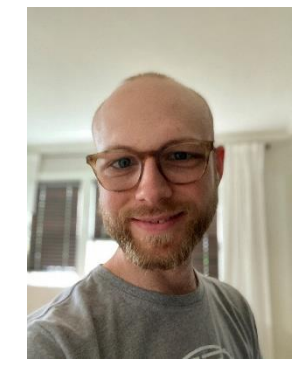

Chad Misiuk – GIS Coordinator **SEMCOG** 313-407-9996 misiuk@semcog.org

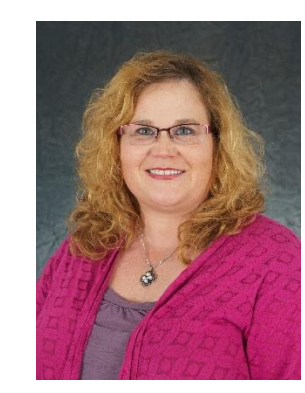

Janet Mocadlo – Planner III **SEMCOG** 313-324-3434 mocadlo@semcog.org

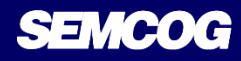